# **QuickShow Tutorial Videos**

# **QuickShow Quick Hints**

- [Introduction and Quick Setup](http://wiki.pangolin.com/doku.php?id=quickshow:video:quickshow_quickhints_introduction_and_quick_setup)
- [How to Use the Laser Control Hardware Window](http://wiki.pangolin.com/doku.php?id=quickshow:video:quickshow_quickhints_laser_control_hardware_window)
- [How to Use the Projector Settings Window](http://wiki.pangolin.com/doku.php?id=quickshow:video:quickshow_quickhints_projector_settings_window)
- [How to Use Projection Zones](http://wiki.pangolin.com/doku.php?id=quickshow:video:quickshow_quickhints_projection_zones)
- [How to Use the Grid Area and Live Control](http://wiki.pangolin.com/doku.php?id=quickshow:video:quickshow_quickhints_grid_area_and_live_control)
- [How to Use the Pangolin Cloud](http://wiki.pangolin.com/doku.php?id=quickshow:video:quickshow_quickhints_pangolin_cloud)
- [How to Use Midi and DMX](http://wiki.pangolin.com/doku.php?id=quickshow:video:quickshow_quickhints_midi_and_dmx)
- [How to Use the Universal Pool of Effects](http://wiki.pangolin.com/doku.php?id=quickshow:video:quickshow_quickhints_universal_pool_of_effects)
- How to Use Ouick Tools and Tabs
- [How to Use Quick Timeline](http://wiki.pangolin.com/doku.php?id=quickshow:video:quickshow_quickhints_quick_timeline)
- [How to Use Q-Shift](http://wiki.pangolin.com/doku.php?id=quickshow:video:quickshow_quickhints_q-shift)
- [How to Sync Your Lasers to Music with Link from Ableton & Pango Beats](http://wiki.pangolin.com/doku.php?id=quickshow:video:quickshow_quickhints_link_and_pango_beats)
- [How to Use New Frame or Animation](http://wiki.pangolin.com/doku.php?id=quickshow:video:quickshow_quickhints_new_frame_or_animation)
- [How to Use the Advanced Text Editor](http://wiki.pangolin.com/doku.php?id=quickshow:video:quickshow_quickhints_advanced_text_editor)
- [How to Use the Advanced Shape Editor](http://wiki.pangolin.com/doku.php?id=quickshow:video:quickshow_quickhints_advanced_shape_editor)
- [How to Use the Parametric Image Editor](http://wiki.pangolin.com/doku.php?id=quickshow:video:quickshow_quickhints_parametric_image_editor)
- [How to Use the Advanced Clock Editor](http://wiki.pangolin.com/doku.php?id=quickshow:video:quickshow_quickhints_advanced_clock_editor)
- [How to Use the FB4 Export Window](http://wiki.pangolin.com/doku.php?id=quickshow:video:quickshow_quickhints_fb4_export_window)
- [How to Use the FB4 Browser Window](http://wiki.pangolin.com/doku.php?id=quickshow:video:quickshow_quickhints_fb4_browser)
- [How to Use the FB4 Settings Window](http://wiki.pangolin.com/doku.php?id=quickshow:video:quickshow_quickhints_fb4_settings)
- [How to Use the FB4 File Viewer](http://wiki.pangolin.com/doku.php?id=quickshow:video:quickshow_quickhints_hfb4_file_viewer)
- [How to Control Multiple Lasers](http://wiki.pangolin.com/doku.php?id=quickshow:video:quickshow_quickhints_control_multiple_lasers)
- How to use Mobol aser

# **QuickShow Tutorial Videos**

- [Tutorial Chapter 1: Introduction](http://wiki.pangolin.com/doku.php?id=quickshow:video:tutorial-1)
- [Tutorial Chapter 2: Settings](http://wiki.pangolin.com/doku.php?id=quickshow:video:tutorial-2)
- [Tutorial Chapter 3: Basic Functions](http://wiki.pangolin.com/doku.php?id=quickshow:video:tutorial-3)
- [Tutorial Chapter 4: Quick Text](http://wiki.pangolin.com/doku.php?id=quickshow:video:tutorial-4)
- [Tutorial Chapter 5: Quick Shape](http://wiki.pangolin.com/doku.php?id=quickshow:video:tutorial-5)
- [Tutorial Chapter 6: Quick Trace](http://wiki.pangolin.com/doku.php?id=quickshow:video:tutorial-6)
- [Tutorial Chapter 7: Quick Targets](http://wiki.pangolin.com/doku.php?id=quickshow:video:tutorial-7)
- [Tutorial Chapter 8: Quick Timeline](http://wiki.pangolin.com/doku.php?id=quickshow:video:tutorial-8)
- [Tutorial Chapter 9: Quick Capture](http://wiki.pangolin.com/doku.php?id=quickshow:video:tutorial-9)
- [Tutorial Chapter 10: Quick FX](http://wiki.pangolin.com/doku.php?id=quickshow:video:tutorial-10)
- [Tutorial Chapter 11: Using DMX-512](http://wiki.pangolin.com/doku.php?id=quickshow:video:tutorial-11)

#### **Safety**

[Laser show safety - Laser projector setup and operation](http://wiki.pangolin.com/doku.php?id=quickshow:video:lasershowsafety)

## **Licensing and registration**

• [How to use the QuickShow licensing and registration system](http://wiki.pangolin.com/doku.php?id=quickshow:video:how_to_use_the_quickshow_licensing_and_registration_system)

## **Other Topics**

- [Audio Synchronization Methods](http://wiki.pangolin.com/doku.php?id=quickshow:video:audio-sync)
- [The Beam Attenuation Map \(BAM\) Pangolin Laser Safety Feature](http://wiki.pangolin.com/doku.php?id=quickshow:video:bam)
- [Pangolin Cloud](http://wiki.pangolin.com/doku.php?id=quickshow:video:cloud)
- [How to Draw Laser Animation](http://wiki.pangolin.com/doku.php?id=quickshow:video:draw)
- [QuickShow 2.0](http://wiki.pangolin.com/doku.php?id=quickshow:video:qs2)
- [QuickShow 3.0 Features including APC Mini and VDJ Plugin](http://wiki.pangolin.com/doku.php?id=quickshow:video:apc-mini-quickshow_with_apc_mini)
- [QuickShow 4.0 Features Overview](http://wiki.pangolin.com/doku.php?id=quickshow:video:qs4)

## **Promotional Videos**

• [How lasers can help you to elevate your status and make more money](http://wiki.pangolin.com/doku.php?id=quickshow:video:how_lasers_can_help_you_to_elevate_your_status_and_make_more_money)

From: <http://wiki.pangolin.com/> - **Complete Help Docs**

Permanent link: **<http://wiki.pangolin.com/doku.php?id=quickshow:video&rev=1705784484>**

Last update: **2024/01/20 22:01**

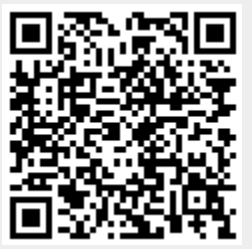